# d3 cheat sheet

## **HTML**

**Position an element :**

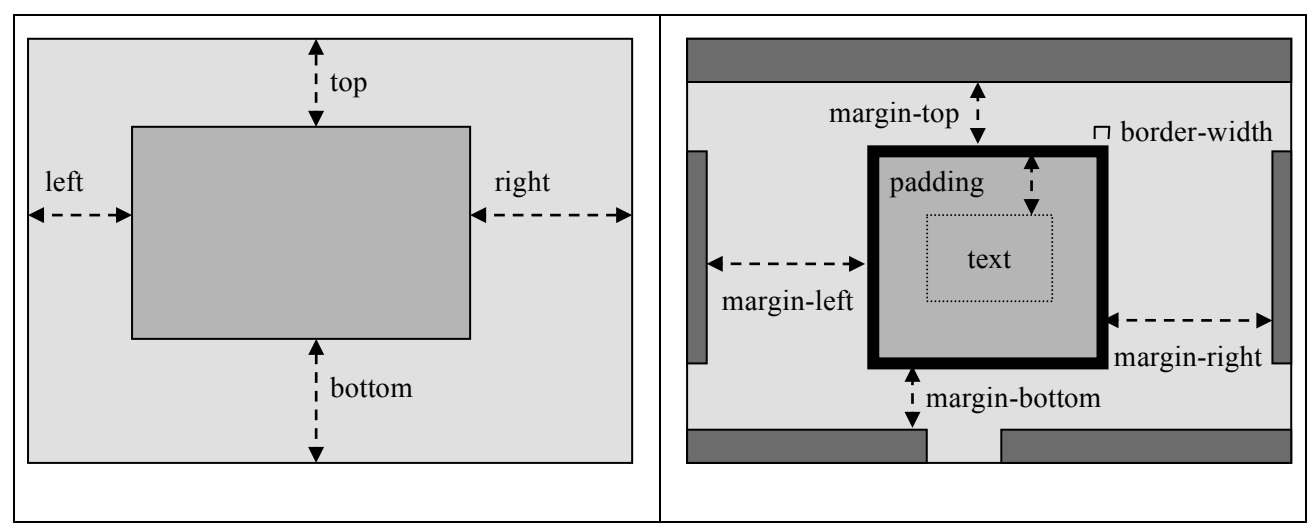

# **Positioning : style attr**

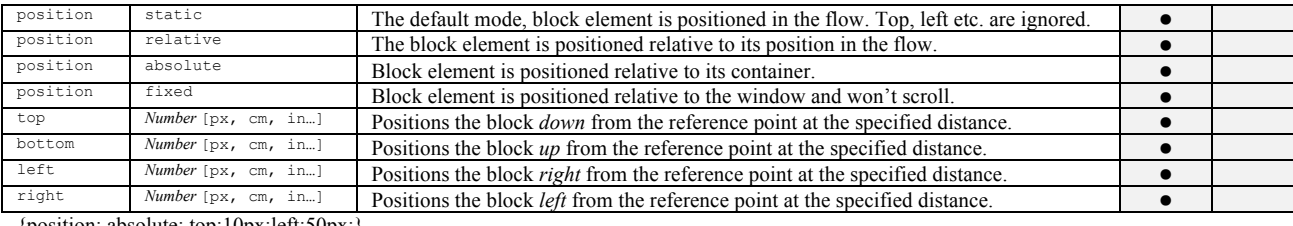

{position: absolute; top:10px;left:50px;}

**Sizing : style attr**

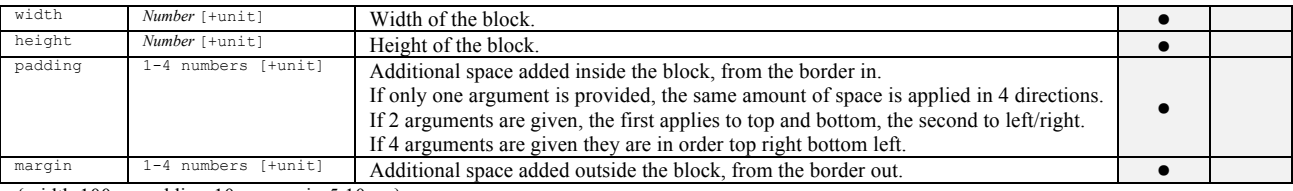

{width:100px;padding:10px;margin:5 10px;}

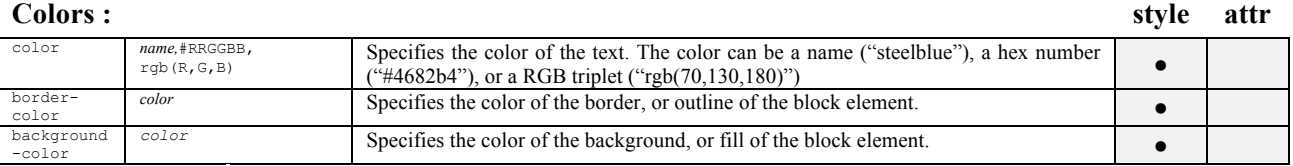

-color {color:red;border-color:" #FF8C00";background-color:"rgb(255, 192, 203)";}

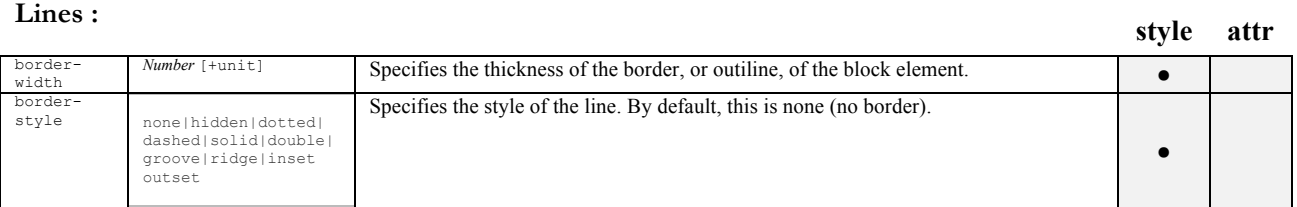

{border-style:dashed;border-width:2px;}

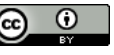

## **SVG**

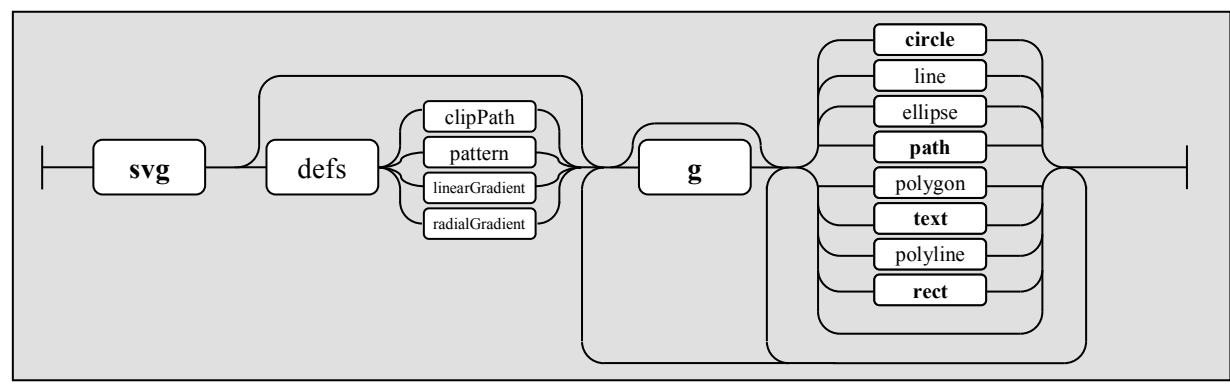

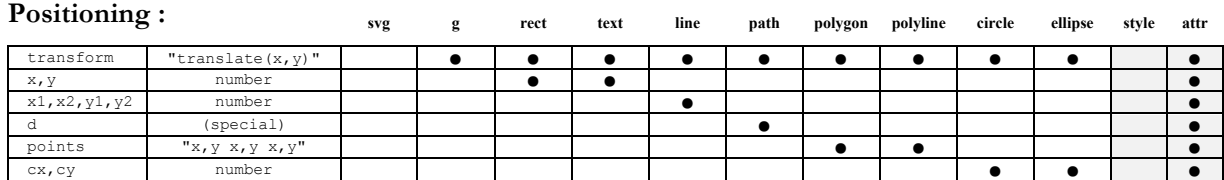

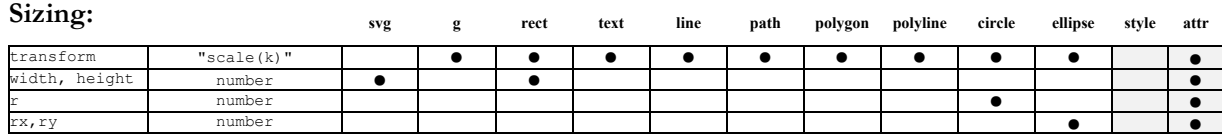

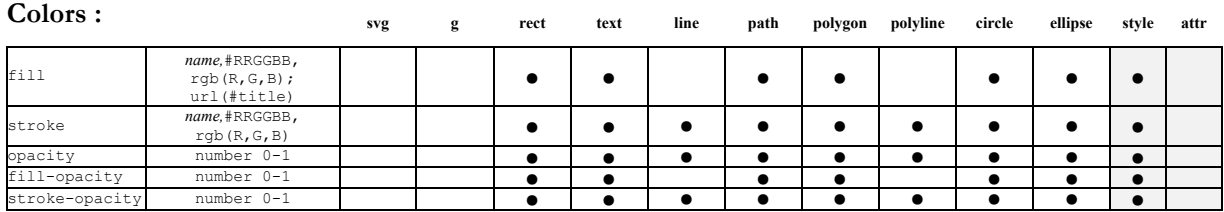

For text, fill refers to the color of the letters, stroke to that of the outline of the letters. If a pattern or a gradient is defined, it can be used with fill with its id.

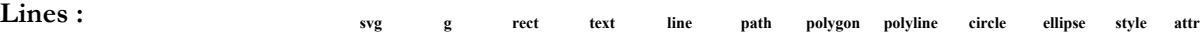

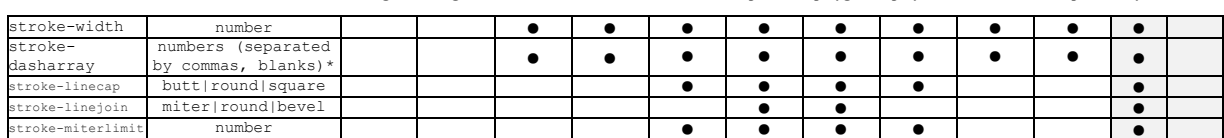

the numbers represent dash lengths and gaps.

**Text : style attr**

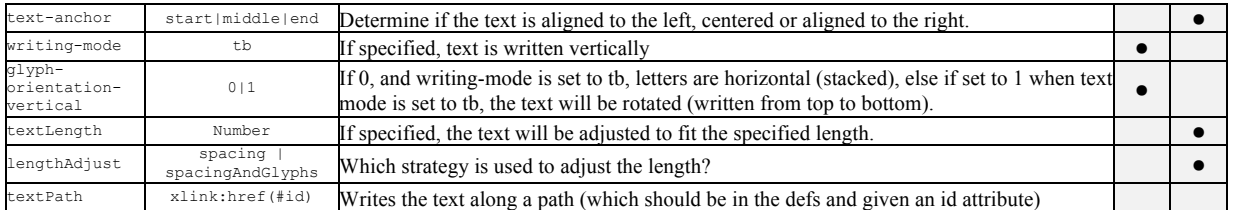

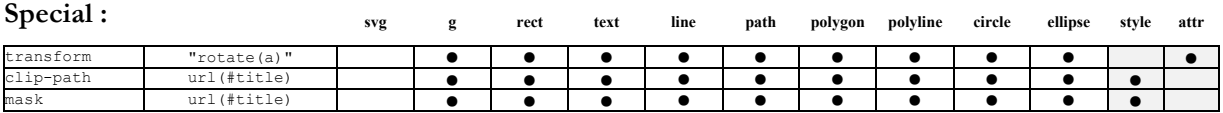

# d3 cheat sheet

## **Select > data > enter > append :**

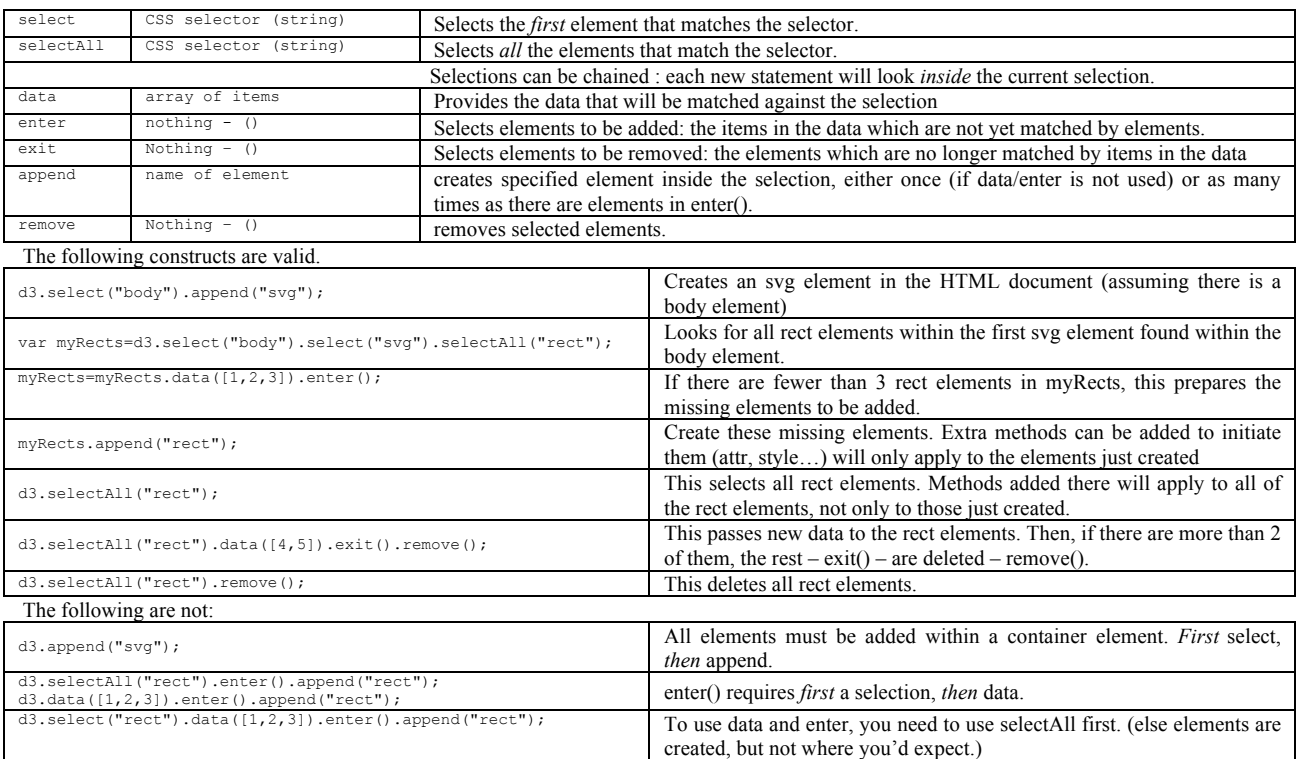

### **Path – what goes in the d attribute:**

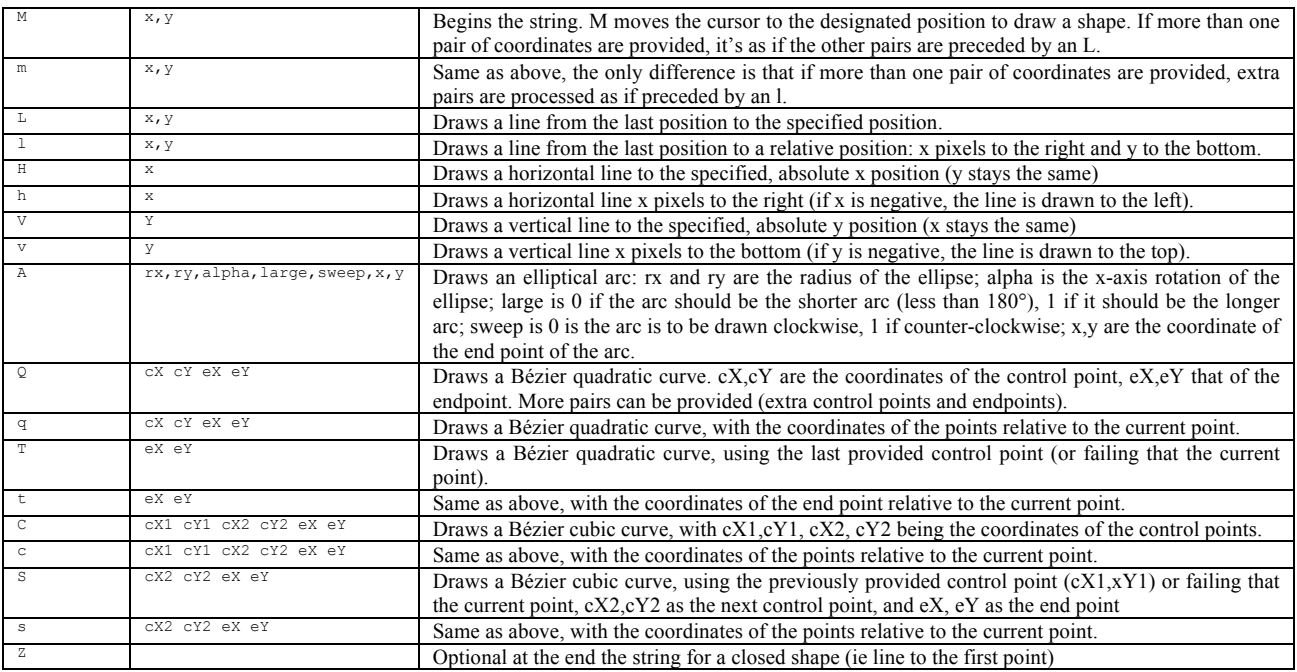

### **Quantitative scales**

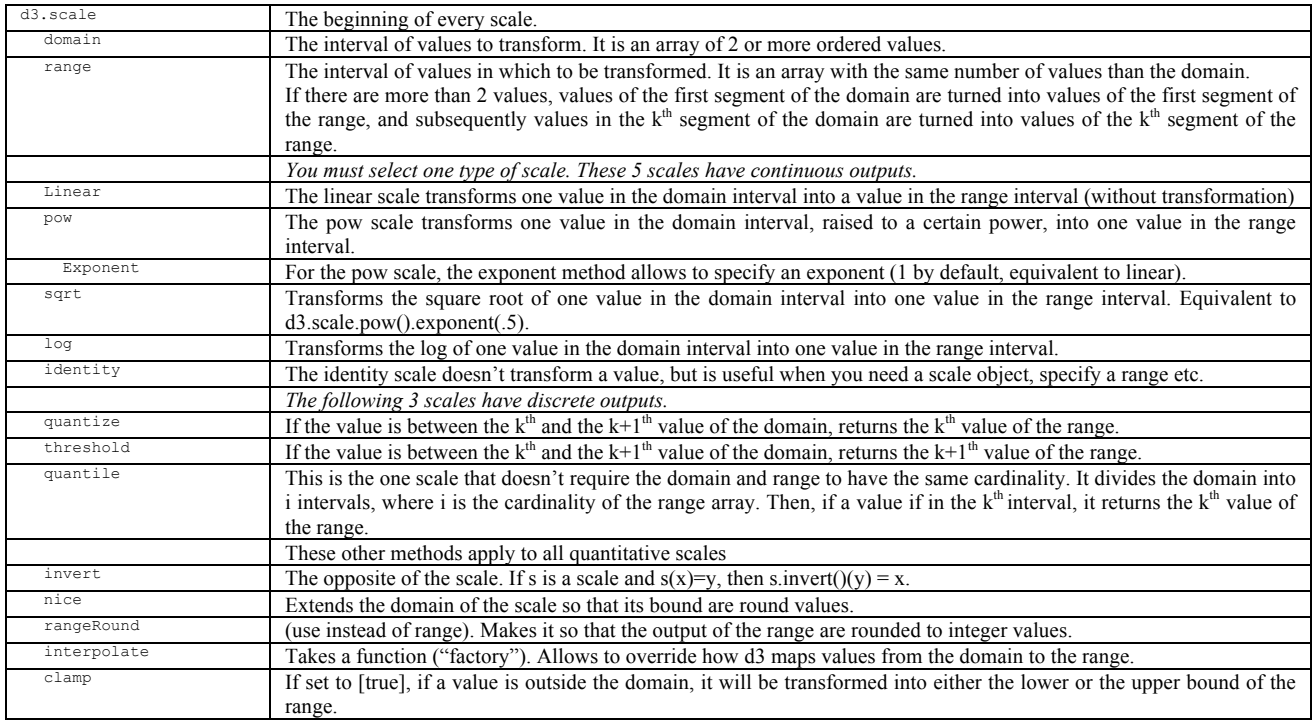

var s1=d3.scale.linear().domain([0,10]).range([50,100]); s1(5) // 75<br>var s2=d3.scale.pow().domain([0,10]).rangeRound([50,100]).exponent(2); s2(9) // 91<br>var s3=d3.scale.threshold().domain([0,2,5,10]).range([50,100].50,200])

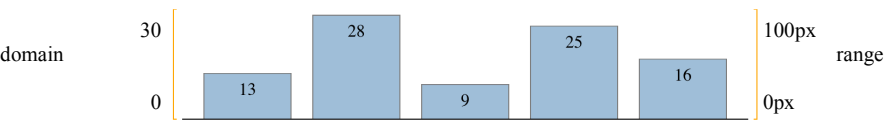

### **Transitions**

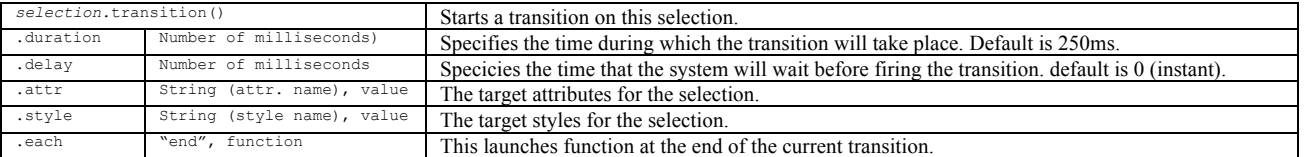

d3.select("rect").transition().delay(100).duration(1000).attr("x",100) // moves that rectangle to 100 pixels from the left of its container<br>d3.select("rect").transition().style("fill","red"); // trans it to red<br>d3.select("

### **Interactions**

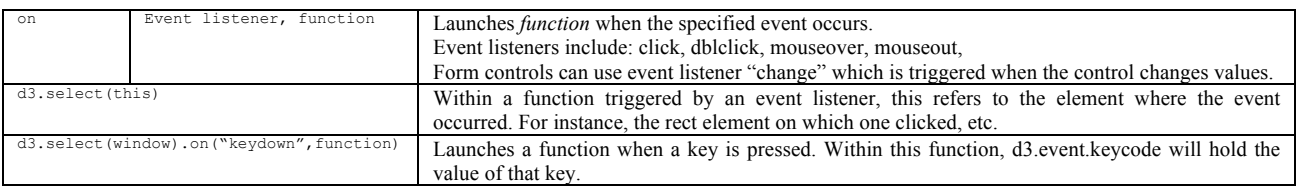